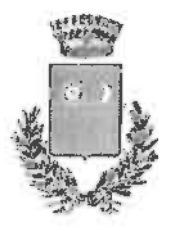

Tel. nº 0836/543084 - FAX nº 0836/1903645 P.zzu A. Diuz - Cap. 73010 - P.J. 02066200755- C.F. 80009930753 sito internet: www.comunedisoglianocavour.gov.it

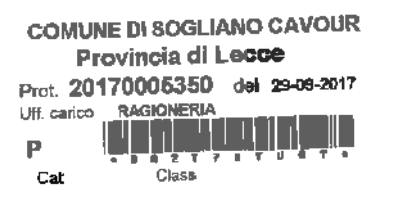

Spett.le Corte dei Conti Sezione Regionale di Controllo per la Puglia Via Matteotti, 56 **BARI** puglia.controllo@corteconticert.it

#### Oggetto: COMUNE DI SOGLIANO CAVOUR (ab.4.122) - Rendiconto di gestione 2014 e 2015 e bilancio di previsione 2016. - RISPOSTA A VS NOTA N. 3751 DEL 01/09/2017

Punto 1. Il rendiconto 2014 è stato approvato dalla Giunta Comunale con deliberazione n. 54 del 26/03/2015. In data 10/04/2015, è stata protocollata la relazione dell'Organo di Revisione e si sono avvisati i Consiglieri dell'avvenuto deposito del rendiconto e dei suoi allegati. Trascorsi i 20 giorni, nel rispetto dell'art. 227 del D. Lgs. 267/2000, del Regolamento di Contabilità e del Regolamento del Consiglio Comunale, si è proceduto all'invio degli avvisi di convocazione del Consiglio Comunale per l'approvazione del rendiconto, fissandone la data al 06/05/2015.

Si evidenzia, inoltre, che nell'anno successivo, il rendiconto 2015 è stato approvato nei termini di legge.

Punto 2. Il ritardo nell'approvazione del bilancio di previsione 2016 è stato determinato da:

- un accavallamento degli adempimenti, tra cui la scadenza al 30/04/2016, ai sensi dell'art. 227 del Tuel, dell'approvazione del rendiconto relativo all'esercizio 2015, approvato con deliberazione di Consiglio Comunale n.9 del 28/04/2016;
- una maggiore difficoltà nella predisposizione dello schema di bilancio e dei relativi allegati. Si ricorda a riguardo che, ai sensi dell'art. 11 comma 14 del D. Lgs. 118/2011, a decorrere dal 2016, tutti gli Enti hanno dovuto adottare i nuovi schemi di bilancio aventi valore a tutti gli effetti giuridici, anche con riguardo alla funzione autorizzatoria. Abbastanza gravosa è stata anche la redazione dei nuovi allegati (ad esempio, la nota integrativa).

Si rappresenta che il Prefetto non ha adottato gli atti previsti dall'art.141 del D.Lgs. 267/2000.

Punto 3. Il parametro di deficitarietà strutturale n. 4, quantificato dal volume dei residui passivi provenienti dal titolo I, ove superiore al 40 percento degli impegni del medesimo titolo è sintomatico di una difficoltà dell'Ente nel pagamento dei suoi debiti di parte corrente, mentre il parametro di deficitarietà strutturale n. 2, se superiore del 42 percento, denota un'eccessiva quantità di residui attivi di parte corrente di nuova formazione.

Prima di fornire informazioni in merito alle cause di quanto rilevato, si vuole evidenziare l'andamento di tali parametri negli ultimi quattro anni:

 $\mathbf{1}$ 

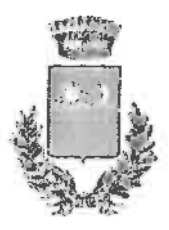

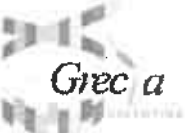

Tel. nº 0836/543084 - FAX nº 0836/1903645 P.zza A. Diaz - Cap. 73010 - P.I. 02066200755-C.F. 80009930753 sito internet: www.comunedisoglianocaygur.gov.it

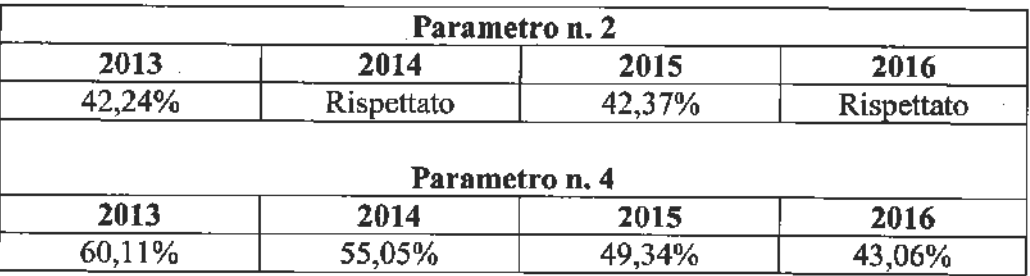

Come si può notare in tabella, il parametro n. 2 non è stato rispettato nel 2013 e nel 2015 per una percentuale esigua rispetto al prescritto limite del 42%, mentre il parametro n.4 evidenzia un trend decrescente nel corso degli anni.

Il parametro n.2 è influenzato da un sistema di accertamento delle entrate estremamente rigido e dall'impossibilità da parte del Comune di influire in maniera efficace sull'andamento degli incassi di quanto accertato. Nel caso specifico, nonostante il Comune abbia adottato tutte le misure idonee ad assicurare l'incasso delle entrate di parte corrente regolarmente accertate secondo quanto disposto dalla normativa di riferimento, il superamento del parametro di deficitarietà n. 2 di solo 0.24 punti percentuali nel 2013 e di 0.37 punti percentuali nel 2015 indica che il superamento di tale limite è da attribuirsi esclusivamente a fattori occasionali estranei all'Ente da collegarsi presumibilmente alla crisi economica generale in cui versa l'intero sistema Paese che si concretizza in una difficoltà finanziaria del contribuente ad assolvere l'obbligo tributario.

Il parametro n.4 è influenzato da molteplici fattori esterni all'Ente, tra i più importanti rileva quello della difficoltà ad incassare le entrate accertate. Trattasi di un problema noto anche al legislatore, che, di fronte ad una riduzione del fondo di cassa e ad un aumento dei residui attivi registratisi in molti Comuni, ha ritenuto opportuno intervenire sull'articolo 222 del D. Lgs. 267/00, elevando il limite massimo di ricorso da parte degli enti locali ad anticipazioni di tesoreria da tre a cinque dodicesimi sino alla data del 31 dicembre 2017.

Dal punto di vista dell'organizzazione interna dell'Ente, si è assistito ad un efficientamento delle procedure di pagamento, come si può ben vedere dall'andamento decrescente del parametro n.4. Nello specifico, si è provveduto a:

- 1. informatizzare gli atti di impegno e rilascio dei visti di copertura finanziaria, ottenendo, così, una maggiore celerità nelle procedure di impegno e di liquidazione;
- 2. adottare il mandato di pagamento informatico;
- 3. sensibilizzare i Responsabili dei Servizi ad adottare le misure organizzative per assicurare la tempestività dei pagamenti ai sensi dell'art. 9, comma 1, del d.l. 78/2009 convertito con modificazioni dalla l. 102/2009;
- 4. sensibilizzare, inoltre, i Responsabili dei servizi ad adottare tutte le misure necessarie a velocizzare la riscossione delle entrate, anche con riferimento alla riscossione coattiva, ponendo particolare attenzione ai residui attivi.

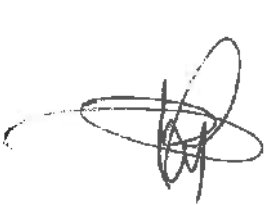

 $\overline{2}$ 

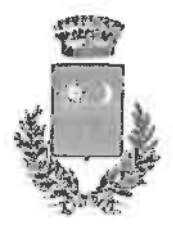

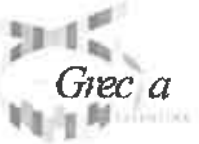

Tel. nº 0836/543084 - FAX nº 0836/1903645 P.zzo A. Diaz - Cap. 73010 - P.I. 02066200755- C.F. 80009930753 sito internet: www.comunedisoglianocavour.gov.it

Punto 4. Con riferimento al risultato della gestione di competenza 2015, si evidenzia che nella tabella di cui al punto 1.1 della Sezione prima del questionario SIQUEL non è stato inserito il riferimento al FPV.

Il risultato di competenza corretto dell'anno 2015 si determina nel seguente modo:

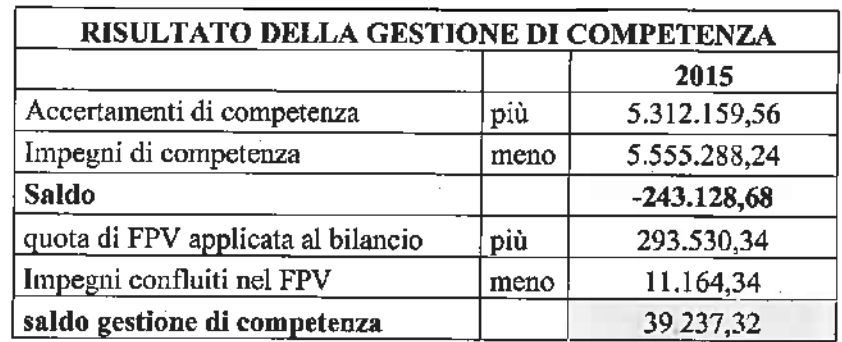

Si sottolinea, pertanto, la presenza di un risultato di gestione di competenza positivo. Si riporta di seguito il risultato di gestione di competenza 2016:

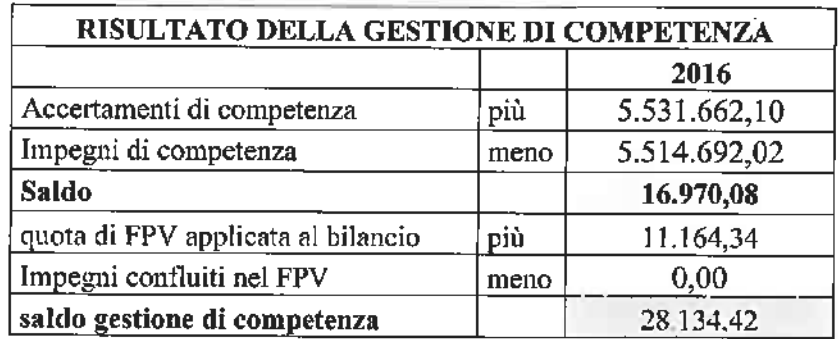

Punto 5. La cassa negativa di parte corrente, registratasi nell'anno 2015, si è avuta a seguito del pagamento di residui passivi del titolo I finanziati tramite l'utilizzo di risorse pervenute alla fine dell'anno precedente e confluite nel Fondo cassa iniziale, non ricompreso nel calcolo del risultato di cassa corrente.

Si riporta, di seguito, il risultato di cassa della gestione 2016.

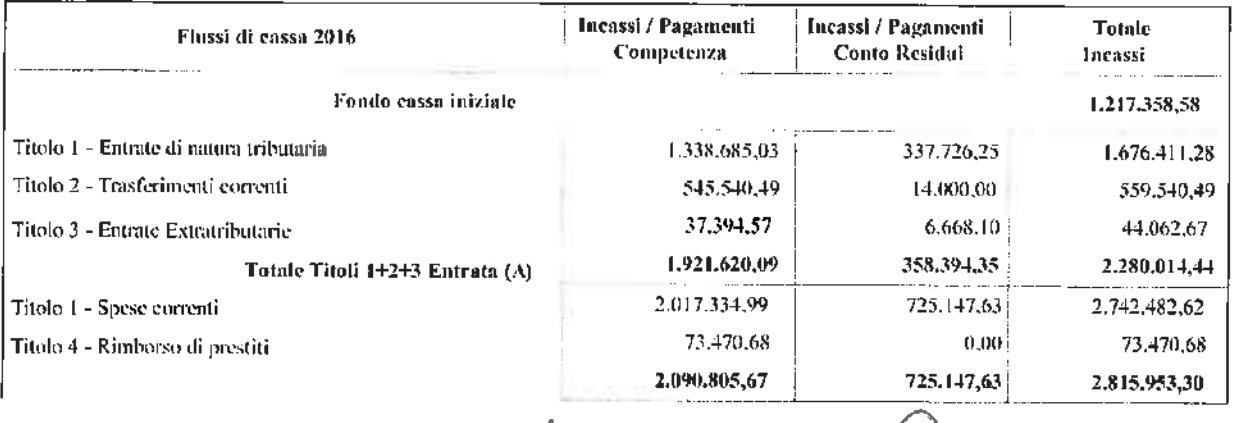

3

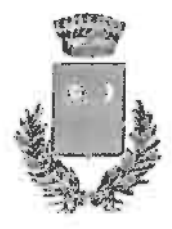

Tel. nº 0836/543084 - FAX nº 0836/1903645 P.zzu A. Diaz - Cap. 73010 - P.I. 02066200755-C.F. 80009930753 sito internet: www.comunedisoglianocavour.gov.it

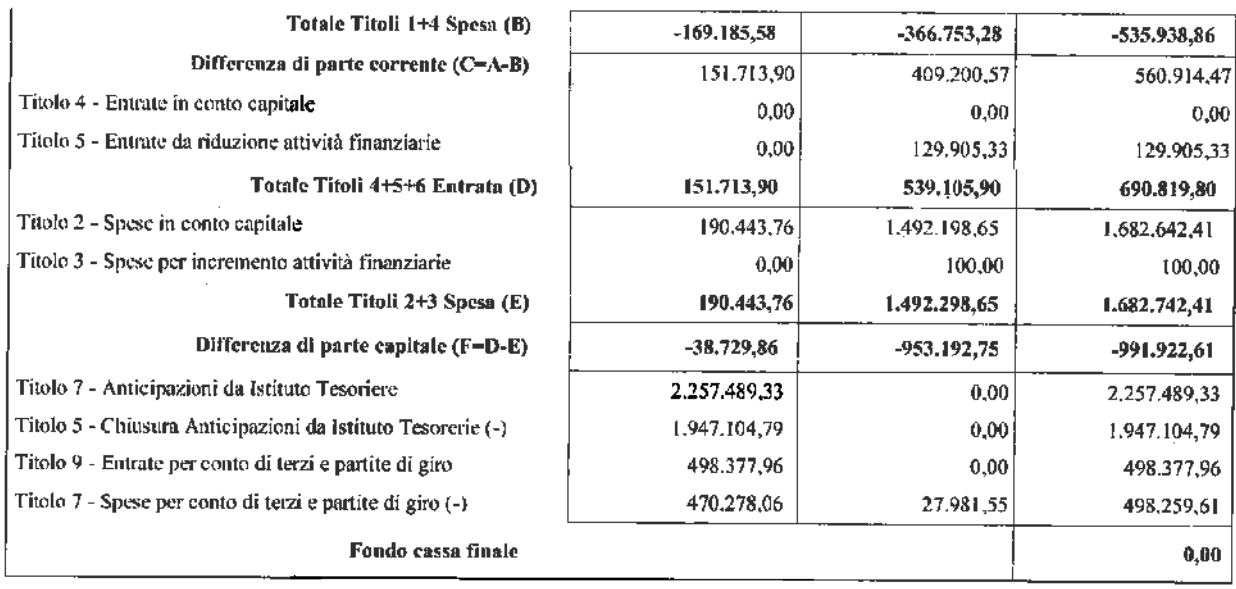

Alla data del 31/12/2016 risulta un debito nei confronti del Tesoriere, per anticipazioni di cassa da restituire, pari ad  $\epsilon$  310.384,54.

Punti 6 - 7. La costante riduzione dei trasferimenti erariali (dal 2010 al 2015 il Comune di Sogliano Cavour ha registrato una riduzione di tali entrate di circa  $\epsilon$  215.000,00) ed il continuo incremento dei costi di gestione legato a dinamiche di mercato, chiaramente, negli ultimi anni, hanno reso sempre più difficile la chiusura dei bilanci di previsione.

Come già detto in precedenza, inoltre, si è assistito ad una contrazione della percentuale di riscossione dei propri tributi, causata, in particolare, dalla ben nota e perdurante situazione di crisi economica che ha investito le famiglie italiane. Rispetto a questa criticità, l'Ente ha posto in essere delle azioni di razionalizzazione della spesa e, come peraltro ha sempre fatto, ha continuato ad accertare puntualmente le situazioni di morosità dei contribuenti, anche se, si ribadisce ancora una volta, con risultati in riduzione rispetto al passato delle somme, poi, effettivamente introitate. Queste attività si sono tradotte, con riferimento al bilancio di previsione 2016, in una riduzione dei rischi di squilibri, in quanto sono state destinate a spese correnti entrate da recupero dell'evasione tributaria in misura pari a circa il 50% rispetto all'esercizio precedente.

In ogni caso, tutte le entrate accertate con riferimento al recupero dell'evasione tributaria, sono relative ad accertamenti notificati o a ruoli coattivi affidati ad Equitalia per la riscossione.

Nella tabella che segue sono riepilogate tali voci, riferite agli esercizi finanziari 2014 e 2015, con evidenza delle riscossioni realizzate sino alla data odierna. Si evidenzia che l'importo di € 240.000.00 accertato nell'anno 2015 per Tassa Rifiuti è relativo al Ruolo n. 546/2015 di cui si dirà meglio innanzi.

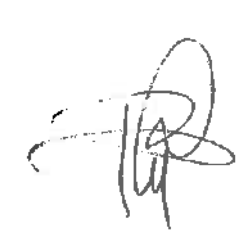

4

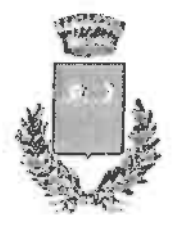

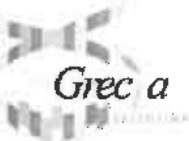

Tel. n° 0836/543084 - FAX n° 0836/1903645 P.zzu A. Diaz - Cap. 73010 - P.I. 02066200755-C.F. 80009930753 sito internet: www.comunedisoglianocavaur.gov.it

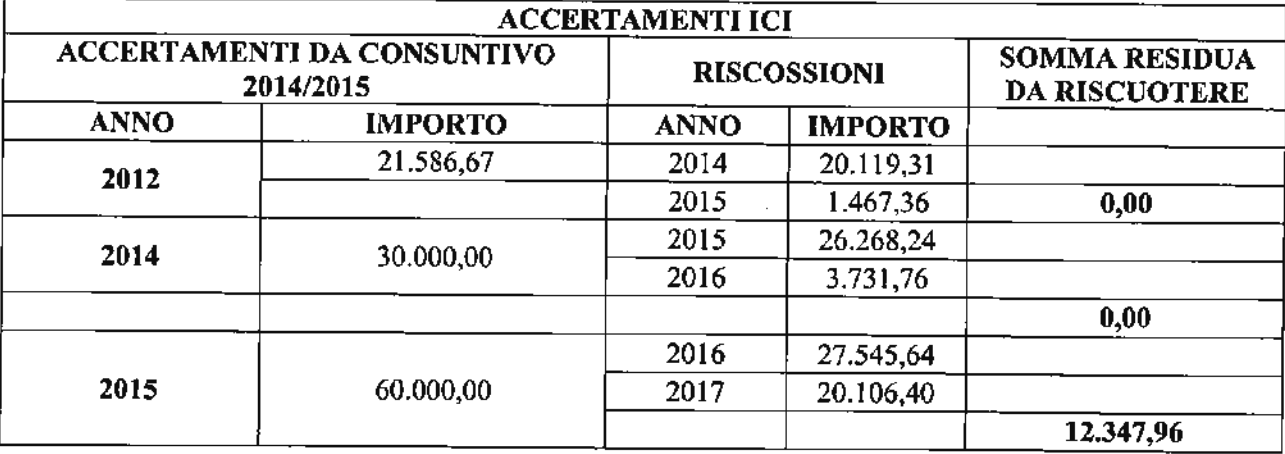

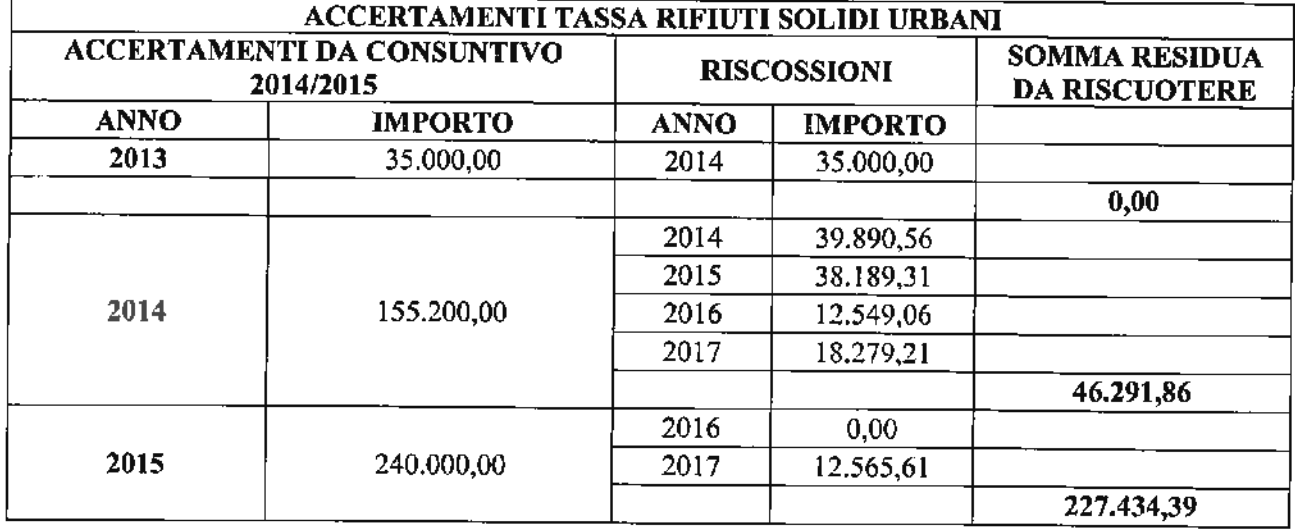

Come si evince dalla tabella relativa agli accertamenti ICI, su un totale accertato di  $\epsilon$  90.000,00 la percentuale di non riscosso alla data attuale è del 13,72%.

Con riferimento, invece, agli accertamenti della tassa rifiuti solidi urbani, a dimostrazione del fatto che trattasi di entrate realmente accertate e anche delle indiscutibili difficoltà incontrate dall'Ente nella riscossione, si allega un prospetto estrapolato dal sito di Equitalia, da cui si evince che del ruolo del 2015 di € 236.333.68 relativo a tassa sui rifiuti solidi urbani, alla data del 21/09/2017, risulta ancora un residuo da riscuotere di  $\in$  226.987.52.

Si tenga presente, inoltre, che l'Ufficio Tributi, nonostante sia dotato di una sola unità lavorativa, peraltro part-time, svolge puntualmente tutte le attività relative alla gestione dei tributi comunali, ivi compresa l'attività di accertamento ed il contenzioso.

Punto 8. Si è provveduto alla compilazione del prospetto 1.8.2 del questionario 2014, in data 28/09/2017 con prot. n. 004140-28/09/2017-SC PUG-T75S-A.

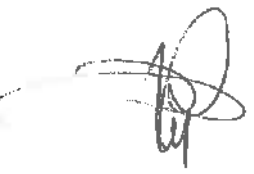

5

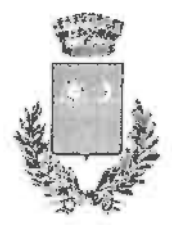

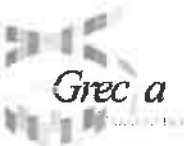

Tel. nº 0836/543084 - FAX nº 0836/1903645 P.c.za A. Diaz - Cap. 73010 - P.I. 02066200755- C.F. 80009930753 sito internet: www.comunedisoglianocavour.gov.it

Punto 9. Il riaccertamento dei residui attivi è stato effettuato dal responsabile del servizio finanziario (peraltro la quasi totalità dei residui relativi ad entrate correnti riguarda il settore economicofinanziario), in collaborazione con i singoli responsabili delle relative entrate, nel rispetto della salvaguardia dell'equilibrio della gestione residui e della gestione di cassa.

Si è provveduto alla rettifica della tabella 1.10.4 del questionario 2014, in data 28/09/2017 con prot. n. 004140-28/09/2017-SC\_PUG-T75S-A.

Punto 10. Il debito fuori bilancio di  $\epsilon$  20.000,00 indicato nel punto 1.11.1 del questionario, erroneamente compilato, si riferisce ad un debito fuori bilancio così come riconosciuto con deliberazione di Consiglio Comunale n. 8 del 03/05/2012 pari ad  $\epsilon$  60.000,00 e ripianato in tre esercizi  $(2012 - 2013 - 2014)$ .

Punto 11. Si fa presente che le misure organizzative richieste dalla legge per garantire la tempestività dei pagamenti sono state formalmente adottate con Deliberazione di Giunta n. 60 del 04/05/2017.

Punto 12. Si fa presente che con Deliberazione di G.C. n. 56 del 26/03/2015 l'Ente ha approvato il "Piano di razionalizzazione delle società partecipate e la connessa relazione", con funzione ricognitoria e di presa d'atto della situazione in essere delle partecipazioni possedute da questo Ente, non prevedendo alcuna operazione di dismissione o soppressione. Tale deliberazione è stata trasmessa a codesta Sezione Regionale con nota prot. com.le n. 2457 del 16/04/2015.

Per quanto riguarda la società SE.T.A EU S.p.A., si informa che ad oggi risulta ancora in corso la procedura di fallimento avviata dal Tribunale di Lecce, Sez. Fallimentare in data 11/03/2015 con sentenza n. 11. L'Ente non vanta alcun credito né risultano debiti commerciali nei confronti della società. L'Ente, avendo versato alla data della costituzione della partecipazione solo il 25% del capitale sottoscritto, sta provvedendo al versamento del residuo 75% del capitale sottoscritto così come richiesto dal curatore fallimentare.

Con riferimento alla società partecipata Gal Isola Salento s.c.m.r.l., si attesta l'assenza di crediti e debiti reciproci con la suddetta società. Nel bilancio di previsione del Comune di Sogliano Cavour per l'anno 2017, infatti, non risultano iscritte somme a credito/debito in relazione alla partecipazione societaria. Infine, si rappresenta che con Deliberazione n. 32 dell'08/09/2016 il Consiglio Comunale ha dismesso la partecipazione al Gal Isola Salento s.c.m.r.l.

Il risultato economico della società Gal Isola Salento s.c.m.r.l nel triennio 2014/2016 risulta essere il seguente:

- $\equiv$  anno 2014; perdita  $\in$  850.00;
- $\equiv$  anno 2015: utile € 2.079.00:
- = anno 2016: perdita  $\in$  81.718,00

#### Punto 13

L'incongruenza tra Sirtel e Siquel inerenti il consuntivo 2014 è stata risolta con la correzione del dato relativo alla destinazione del risultato di amministrazione a spese in conto capitale per  $\epsilon$ 9.767,14 che erano state erroneamente imputate al conto vincolato.

Per quanto concerne l'incongruenza rilevata tra Sirtel e Siquel inerenti il consuntivo 2015 si comunica che questa è dovuta al fatto che nel Sirtel viene riportato il dato complessivo del Titolo IV

6

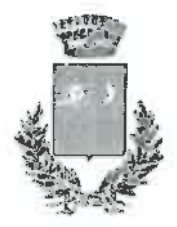

Tel. nº 0836/543084 - FAX nº 0836/1903645 P.zza A. Diaz - Cap. 73010 - P.I. 02066200755- C.F. 80009930753 sito internet: www.comunedisoglianocavour.gov.lt

della spesa e del Titolo VI dell'entrata, mentre nel punto 1.2.14.2 del Siquel si chiede la suddivisione tra servizi conto terzi e partite di giro.

Si fa presente che, avendo rilevato nella tabella 1.2.14.2 la presenza di un errore nell'indicazione dell'importo delle riscossioni delle partite di giro (il valore corretto è 185.914,74 invece di 376.169,50), si è provveduto all'opportuna rettifica.

Sogliano Cavour, li 29/09/2017

**INDAC** 'aolo'

jrec a

**IL REVISORE** Dott. Pierdamiano Tondo Ambito:

Ŀ

#### Spett.le: Comune di Sogliano Cavour

 $(Codice$  Ente : 04123)

v

 $\sigma_{\rm eff}$ 

ř

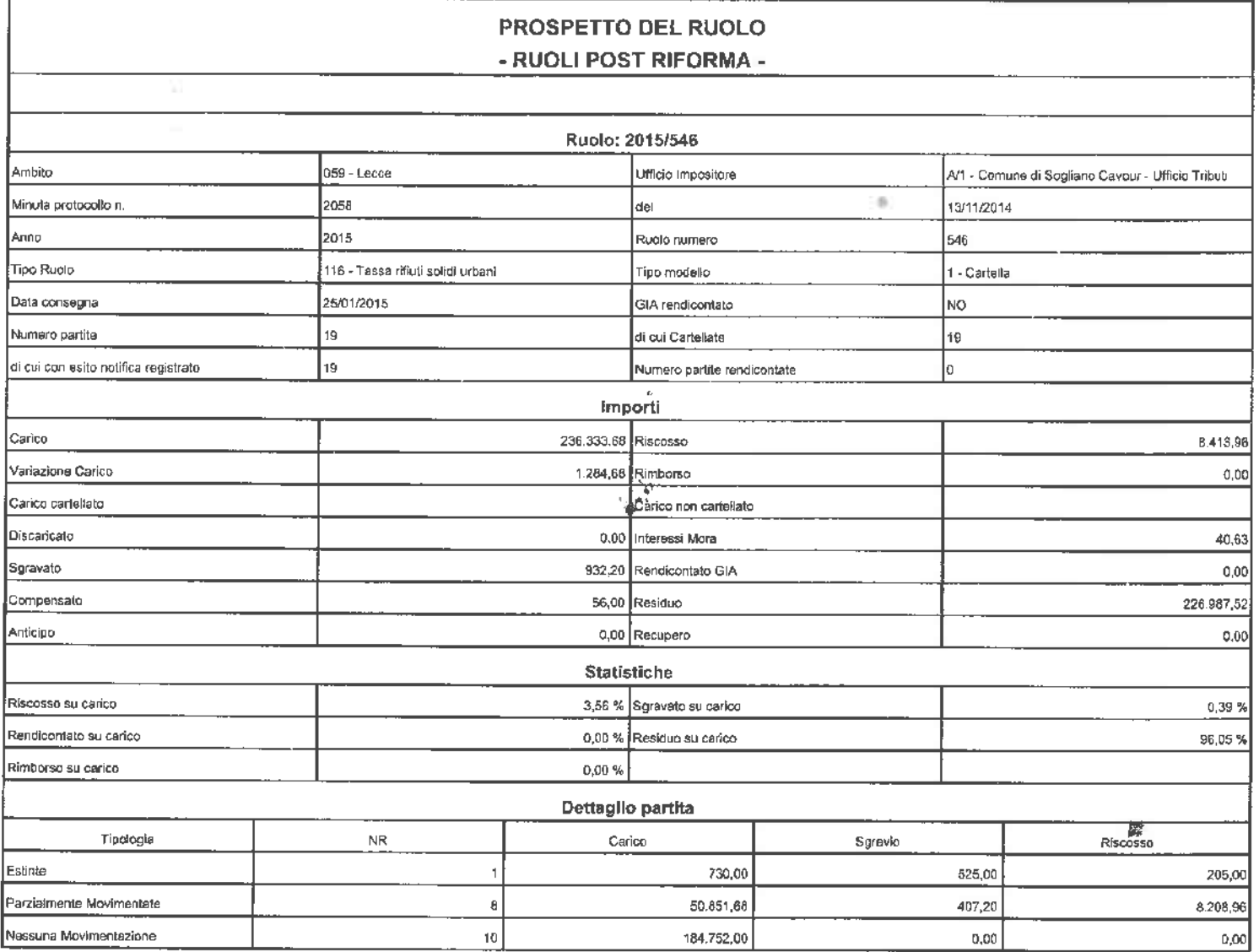

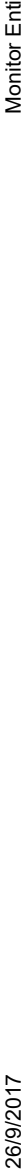

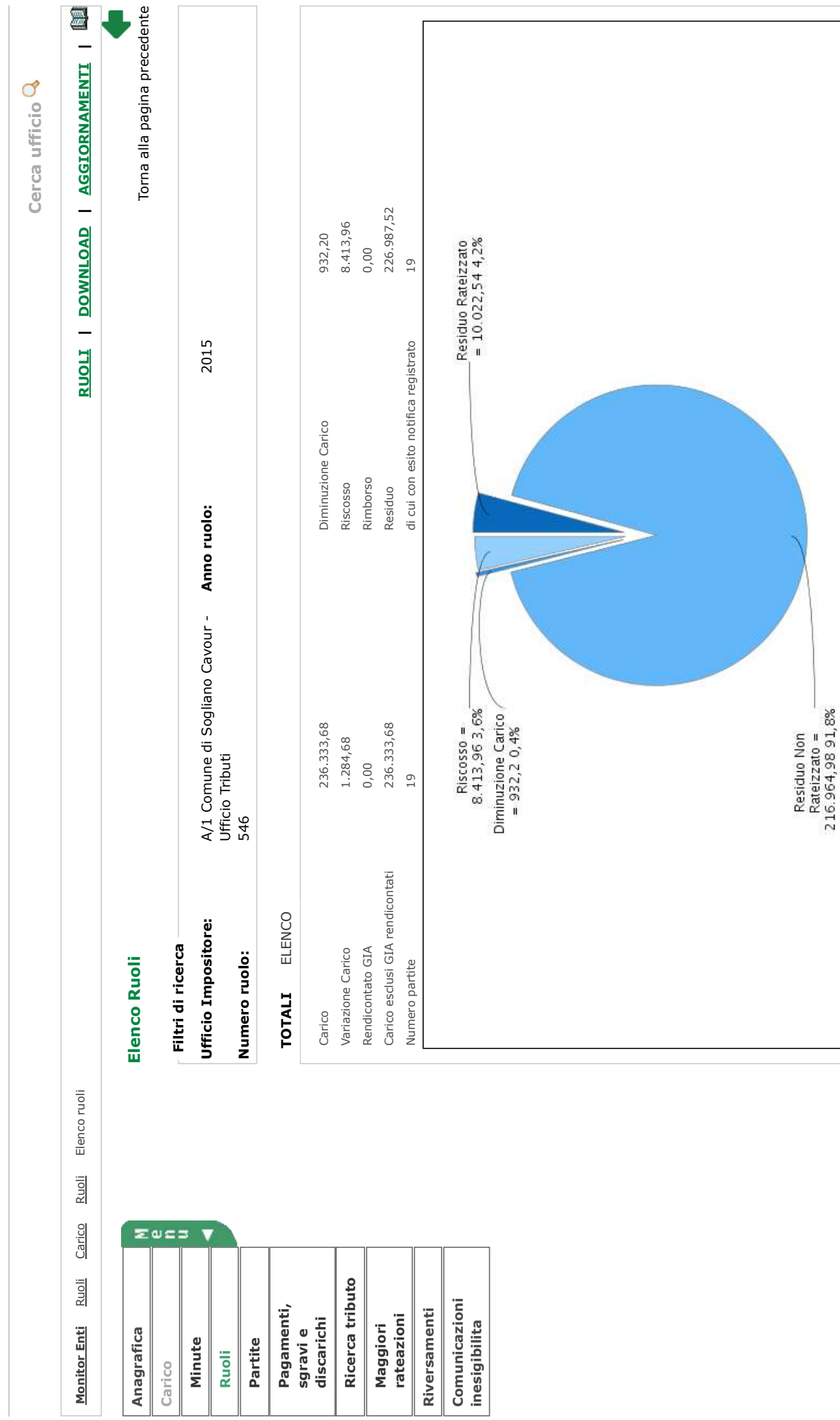